## **Настраиваемый модуль управления усилителем**

© Александр Торрес, Нетания.

В радиолюбительской литературе и Интернете описано множество устройств управления усилителями, включающими включение-выключение, управление громкостью и переключением каналов. Очень часто в них встраивается т.н. «софт-старт» а также дистанционное управление (ИКДУ), однако последнее, как правило, рассчитано на конкретный пульт (чаще всего, работающий в системе RC5).

Предлагаемый Вашему вниманию модуль, отличается возможностью настройки пользователем (т.е. без изменения схемы и программы) на любой пульт ИКДУ, работающий в одной из пяти систем – RC5, NEC, JAP (Panasonic), Sony (SIRC), SAM (Samsung). Подробнее – эти системы описаны в [1].

В качестве переключателей каналов, в высококачественных усилителях обычно используются малогабаритные сигнальные реле (Omron, NAiS, Takamisawa), выбор же типов регуляторов громкости значительно шире – это может быть релейный «лестничный» регулятор Алексея Никитина [2],[3], релейный регулятор L-PAD, электронные регуляторы, например на микросхемах LM1972, PGA2310 [4]. В данной конструкции, использован обычный потенциометр с моторчиком (Alps или подобный). К числу «полезных свойств» устройства, относятся также автоматическое выключение после заданного периода неактивности и возврат регулятора громкости в нулевое положение при выключении усилителя (переходе в состояние ожидания). Предусмотрено также управление софт-стартом и отключением нагрузки (АС).

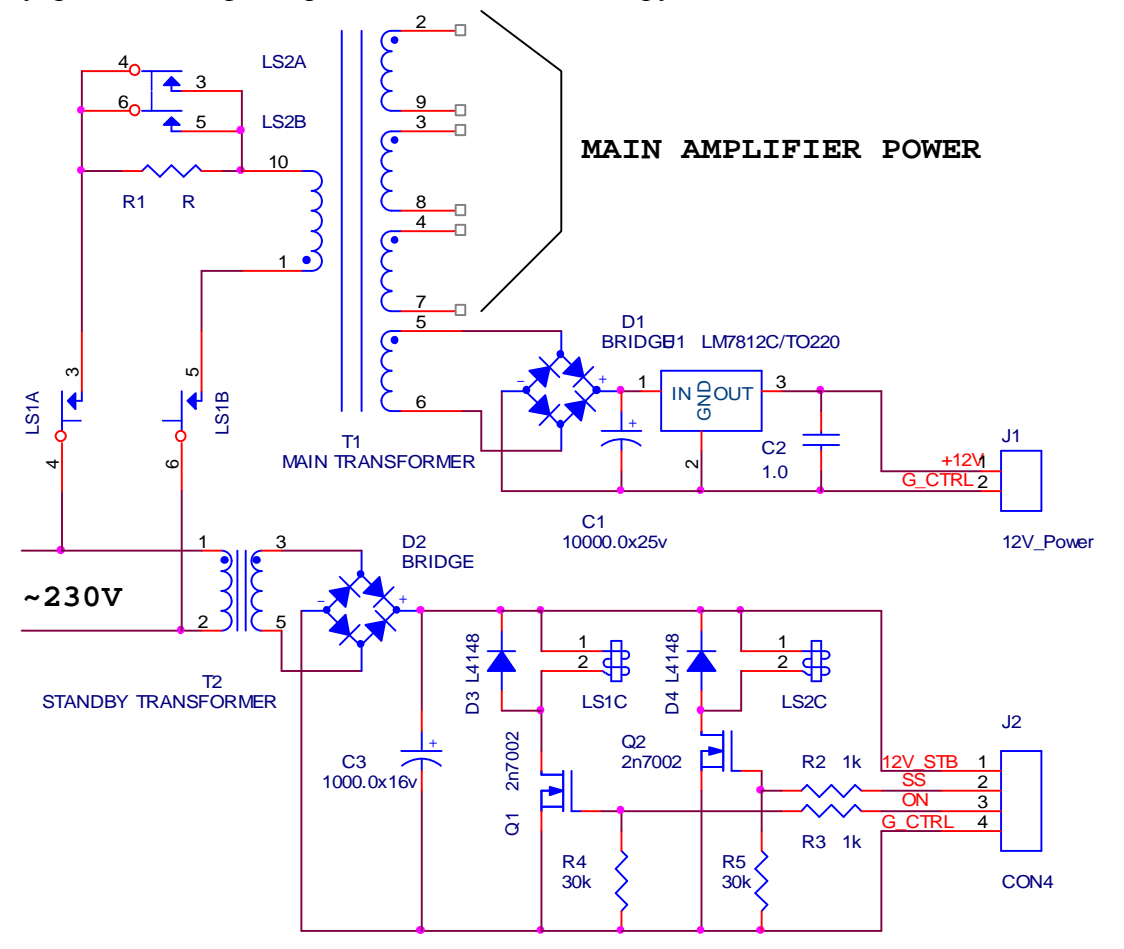

Прежде всего, рассмотрим «силовую часть». Она состоит из двух блоков питания – основного, на трансформаторе Т1 и дежурного, на трансформаторе Т2.

На схеме не показан блок питания собственно усилителя, поскольку это зависит от Вас, а также сетевой предохранитель и сетевой противопомеховый фильтр. Основной трансформатор Т1 кроме обмоток питания усилителя, содержит дополнительную обмотку для 12-вольтового источника. От этого источника питаются реле переключателя каналов, электродвигатель регулятора громкости, возможно также питание реле защиты усилителя и другие вспомогательных цепей (например – вентилятора охлаждения). К сети Т1 подключается при помощи реле LS1, при этом вначале последовательно с трансформатором оказывается подключен резистор R1 (его сопротивление выбирается в зависимости от мощности трансформатора и емкости конденсаторов в выпрямителе), который через некоторое время замыкается контактами реле LS2. Это так называемый «софт-старт», призванный уменьшить пусковой ток при включении. Если в нем нет необходимости, резистор R1 и реле LS2 с цепями его управления, можно не ставить.

Трансформатор Т2 включен в сеть постоянно, он питает модуль управления в дежурном режиме а также реле LS1 и LS2. Это очень малогабаритный трансформатор, мощностью 2- 5вт, его должно быть достаточно для питания модуля управления (примерно 10-15мА) и реле LS1 и LS2.

Разумеется, здесь могут быть варианты. Например 12в питания реле и мотора может быть не от обмотки основного трансформатора, а отдельным трансформатором, или наоборот – в качестве Т2 используется более мощный трансформатор, способный запитать не только модуль управления и два реле (LS1и LS2) но и все остальное. Ключи, коммутирующие реле могут быть не только на полевых транзисторах, как показано на схеме, но и на биполярных (вообще во всех приведены схемах кроме Q1 и Q2 на схеме контроллера можно использовать любые подходящие по напряжению и току биполярные или полевые транзисторы, я использовал 2N7002 потому что у меня их большой запас). Все эти варианты – на выбор конструктора.

RIGHT 4 LEFT R1 3 6 L1 5  $H<sub>12V</sub>$ 1 S LedCH1 2  $H12V$ LS1 4 D L4148 R2 3 6 L2 5 +12V Q1 2n7002 1  $+12V$ S LedCH2 2 LedCH\* S  $\frac{L}{L}$   $\frac{S}{L}$   $\frac{LedCH^*}{I}$   $\Rightarrow$ È LedCH\* 4 R3 3 R1 R2<br>30k 1k 6 5 L3 +12V 1 S LedCH3 2 LS3 4 R4 3 6 L4 +12V 5 1 S LedCH4 2 LS4

4-х канальный переключатель входов показан на рисунке ниже.

Количество каналов можно уменьшить до 2-х или 3-х. Если не используется последовательное переключение (перебор каналов одной кнопкой) ни с пульта ДУ ни с передней панели усилителя – можно использовать программу для 4-х каналов, просто не устанавливая не использующиеся реле и схемы их управления.

В контроллере предусмотрено одновременная выдача сигналов для управления переключением каналов двумя способами – позиционным и бинарным. Позиционный способ, переключатель которого был показан выше, использует одни и те же сигналы как для управления реле, так и для управления светодиодами индикации каналов. В этом случае, существует возможность отключения всех каналов.

В варианте бинарного управления, эти сигналы используются только для индикации, а для реле – используются два сигнала, на которых номер канала представлен в двоичном коде. Реле нужны не с замыкающими а с переключающими контактами. Примеры переключателей входов с бинарным управлением на 2,3 и 4 канала показаны ниже.

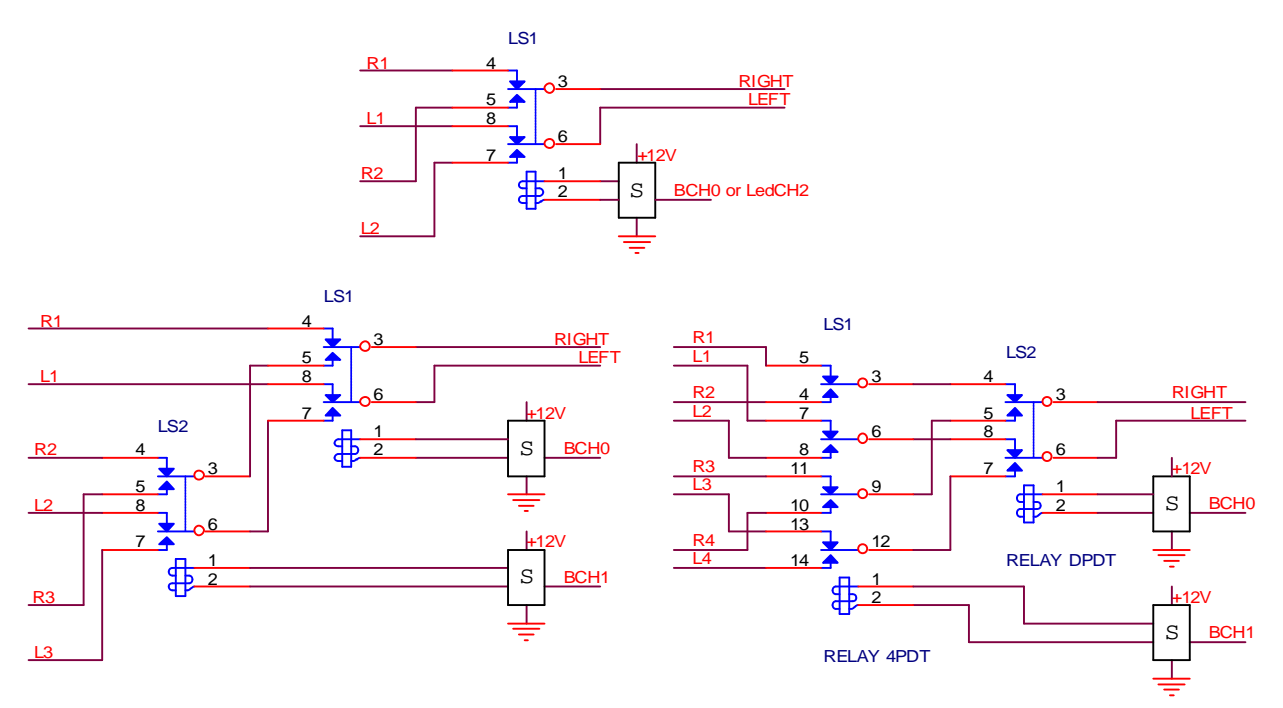

Для 2-х канального варианта можно использовать как сигнал BCH0 так и сигнал LedCH2.

Может возникнуть вопрос – а для чего вообще нужно бинарное управление? На это есть два ответа. Во 1-х, Вы может быть захотите использовать не реле а электронные ключи (мультиплексоры) с управлением двоичным кодом (561КП1, 561КП2, 590-ю серию и т.п.). Во 2-х – несмотря на то, что при бинарном управлении на пусти сигнала оказывается вместо два контакта последовательно, и нет возможность отключить все входы совсем, оно требует меньшего количества самих реле. Обратите внимание – при позиционном управлении, нужно всегда столько реле, сколько и каналов. Реле могут быть с замыкающими или переключающими контактами. Наиболее распространены малогабаритные сигнальные реле с двумя переключающими группами. Используя такие реле, при бинарном управлении, для 3-х каналов нужно уже два реле вместо трех, а для 4 х каналов – три реле (два используются как одно, с четырьмя группами) вместо четырёх. Экономия пока небольшая, но – до тех пор, пока Вы коммутируете два стереоканала. Теперь представьте, что Вам нужно коммутировать многоканальную систему («домашний кинотеатр»), т.е. 6 каналов? В случае 2-х входов – Вам понадобится 3 реле при бинарном, и 6 при позиционном.

В случае же 3-х или 4-х каналов, даже если часть из них будут 6-канальными а часть 2-х канальными – разница в количестве реле еще больше.

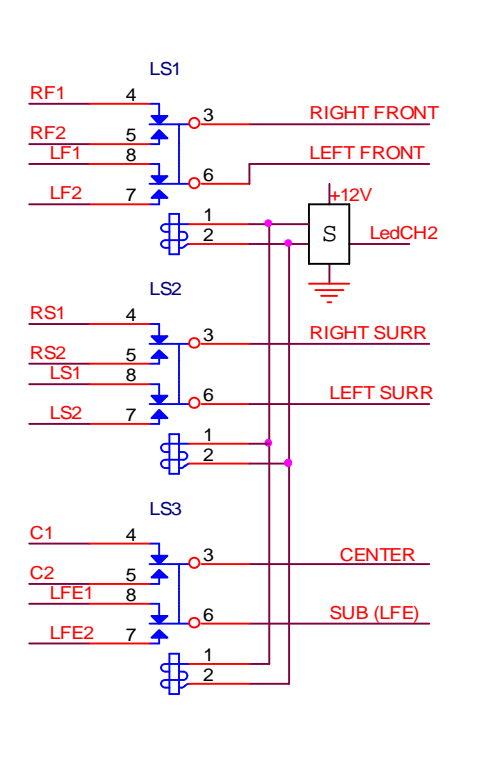

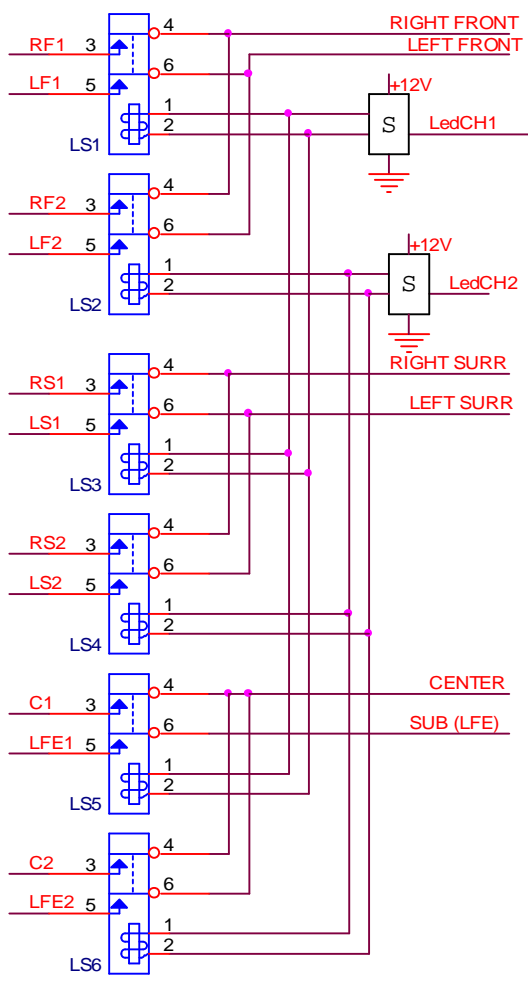

Для управления бинарным переключателем каналов служат две линии управления – BCH1 и BCH0. В случае 2-х каналов – используется только BCH0, состояние которой определяет подключен первый канал или второй. В 4-х канальном варианте, эти линии работают в двоичном коде, т.е. каналам 1-2-3-4 соответствуют состояния линий BCH1 и BCH0 соответственно: 00-01-10-11.

Для 3-х канального варианта существует так называемая «проблема 3-го канала», заключающаяся в том, что 3-му каналу соответствует комбинация 11 а не 10. Решается эта проблема программно, а число каналов можно задавать без изменения программы, на этапе прошивки микроконтроллера (см. ниже). Подчеркну еще раз – устанавливать с микроконтроллере истинное число каналов нужно только при использовании последовательного переключения каналов одной кнопкой (перебор) и при использовании 3-х каналов при бинарном управлении. Во всех остальных случаях - можно использовать одни и те же программу и параметры, рассчитанные для 4-х каналов без изменения.

Теперь перейдем к собственно схеме самого модуля управления.

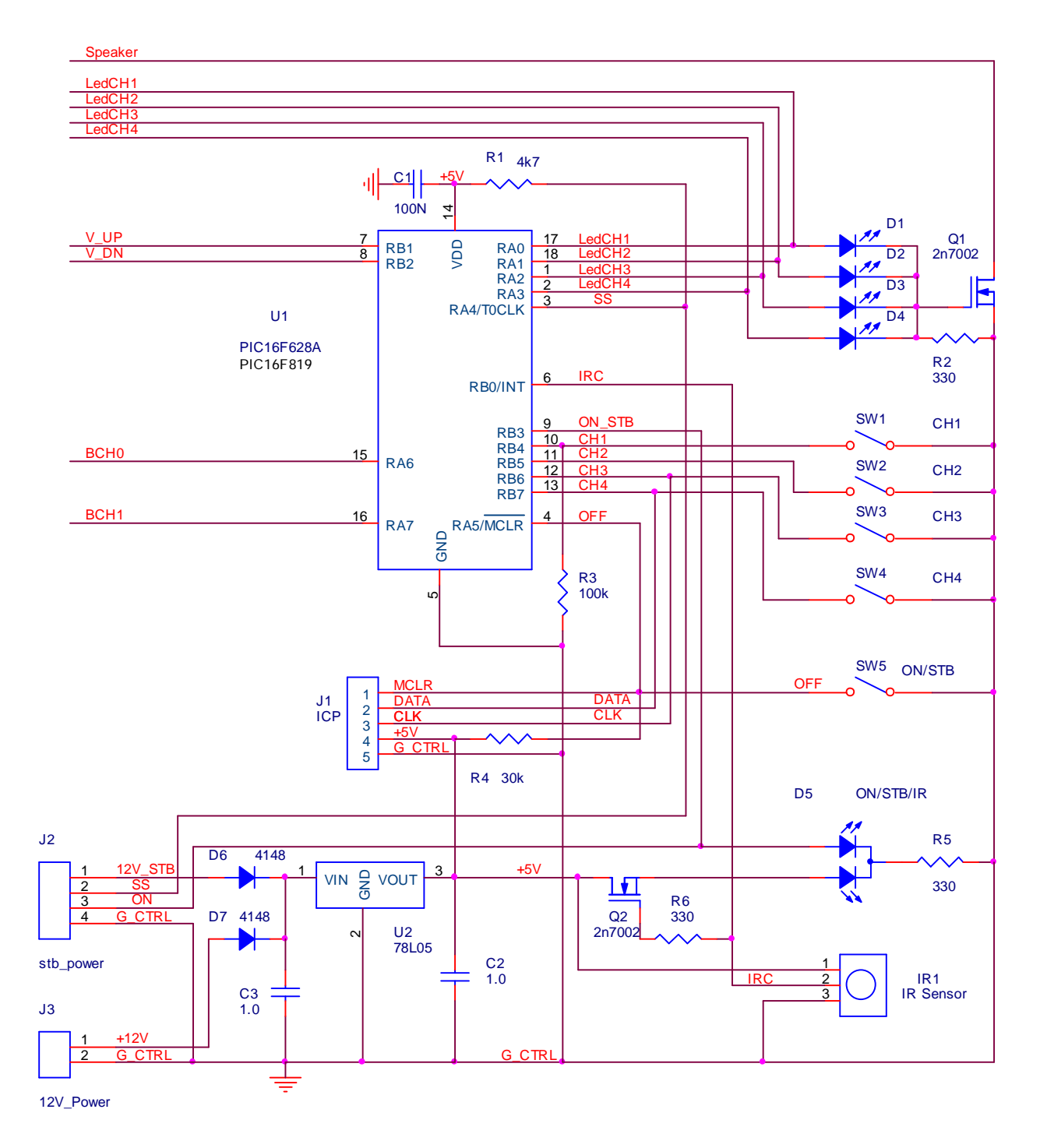

Как видим, сам модуль очень простой – всего одна микросхема U1, не считая 5 вольтового стабилизатора U2. Все управление построено программно, на микроконтроллере PIC16F628 (а также 628A или 819) – U1. Разъем J1 ISP служит для программирования микроконтроллера прямо в плате. Естественно, микроконтроллер можно запрограммировать и заранее, в программаторе, тогда этот разъем можно не устанавливать. Но в этом случае – я очень рекомендую использовать микросхему в корпусе DIP, и установить ее на панельку. Вдруг по каким-то причинам понадобится перепрошить микроконтроллер.

5-вольтовый регулятор U1 питается через диод D6 от дежурного источника в режиме ожидания. В рабочем режиме через диод D7 подключается более мощный 12-вольтовый источник. Возможно, это перестраховка, и модуль прекрасно может работать о дежурного источника и в рабочем режиме (поскольку ток потребления увеличивается только из-за светодиодов индикации) но поскольку в авторской конструкции был применен крайне маломощный трансформатор, было использовано именно такое решение. К тому же – Вы можете использовать 5-вольтовые реле и электродвигатель регулятора, и питать их от того же стабилизатора что и микроконтроллер – в этом случае мощности дежурного источника может и не хватить. Впрочем, тут все зависит от Вас и Ваших конкретных условий –

простор для творчества огромный. Я думаю, что кому под силу сделать хороший усилитель, тот уж как-нибудь сможет решить сам, какую схему питания модуля управления ему использовать J.

На схеме, подключение двух источников питания показано в виде разъемов J2 STB\_POWER (там же находятся сигналы ON и SS – управление реле включения питания усилителя LS1 и реле софт-старта LS2) и J3 12V\_POWER.

Четыре светодиода D1-D4 индицируют включенный канал (эти же сигналы, используются и для позиционного переключения входов), кнопки SW1,SW2,SW3,SW4 – переключают входы, кнопка SW5 (ON/STB) включает и выключает усилитель. Двухцветный светодиод D5 индицирует состояние усилителя – в режиме ожидания (STANDBY) горит только нижняя по схеме часть D5 (красный свет). При включении питания усилителя – зажигается и верхняя по схеме часть D5(зеленый свет). Также в пульт управления входит приемник ИКДУ, выход которого кроме микроконтроллера, заведен через истоковый повторитель Q2 на D5 – что позволяет визуально наблюдать, что ИКДУ работает. Светодиоды D1-D5соединены катодами вместе, и используют общий балластный резистор R2. Его сопротивление может варьироваться в зависимости от требуемого светодиодам тока, но в любом случае оно рассчитывается для одного горящего светодиода. Только в режиме настройки на пульт ДУ возможно свечение нескольких светодиодов одновременно. Их яркость конечно будет при этом меняться. Но для режима настройки это не так критично. Зато позволяет упростить схеме – падение напряжения на R2 управляет ключом Q1, использующимся для коммутации нагрузки (реле защиты АС) – сигнал Speaker. Это способствует отсутствию щелчков в АС при включении и выключении. Сигнал Speaker – открытый сток, как его использовать – зависит от построения Вашего блока защиты АС. Во включенном состоянии этот сигнал равен «0». Временные диаграммы сигналов ON, SS, Speaker показаны на рисунке.

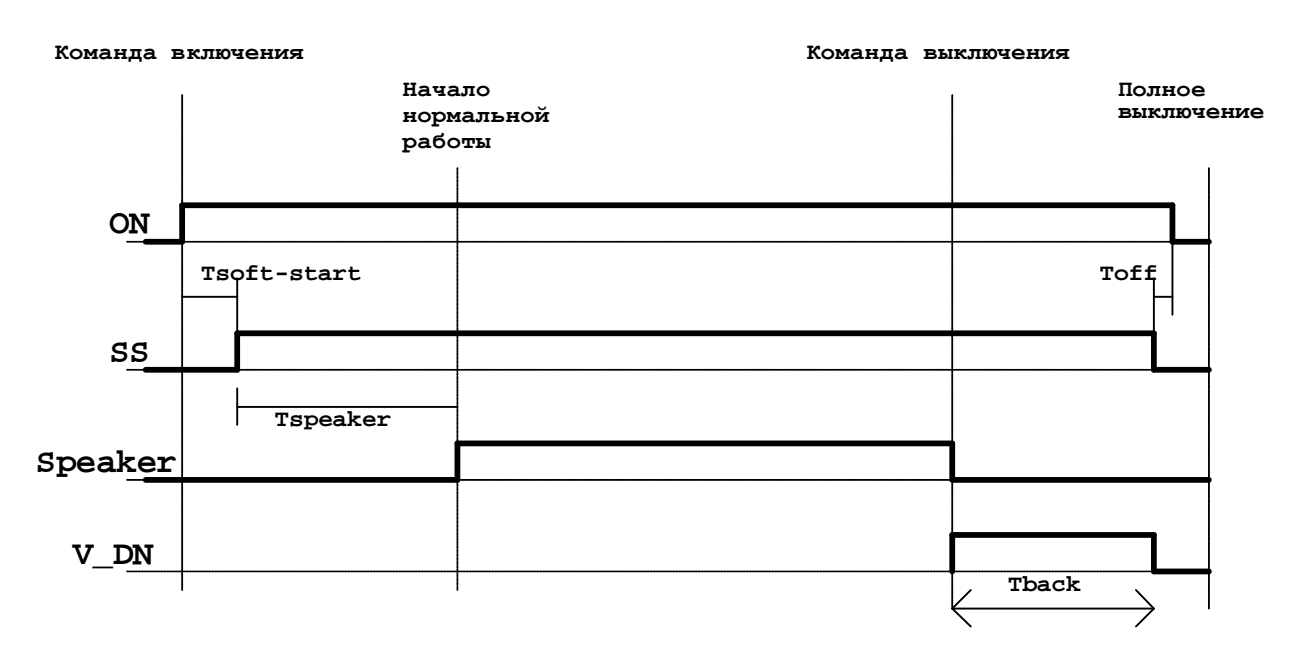

Переключать каналы можно двумя способами – напрямую и последовательно (секвентально). В первом случае каждому входному каналу соответствует своя кнопка, и число кнопок должно быть равно числу каналов. Во втором случае – используется только одна кнопка (SW1 или кнопка пульта ИКДУ) и переключение каналов осуществляется по кругу. (Я обычно, в случае 3 или 4-х каналов использую прямое управлении кнопками на передней панели усилителя и секвентальное с пульта, но это по желанию пользователя). Неиспользуемые кнопки переключения каналов можно не монтировать, но вот 4 светодиода индикации каналов – я рекомендую поставить если не на переднюю панель, то хотя бы на плату устройства, т.к. они используются при настройке на конкретный пульт ДУ.

Управление электродвигателем регулятора громкости производится двумя сигналами (активный уровень – «1») – VOL\_UP и VOL\_DN. Если Вам посчастливиться найти микросхему SANYO LB1641 (bidirectional motor driver), специально предназначенную для этого [5], то вся схема вообще получается очень простой:

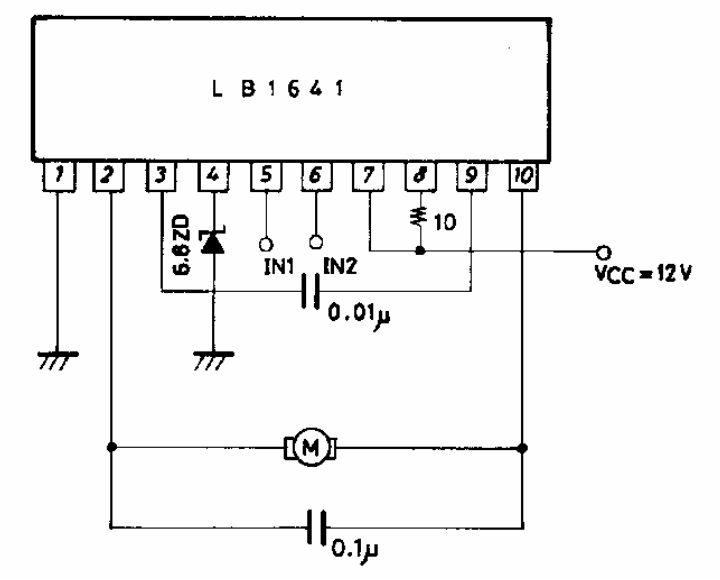

Микросхема допускает питание от 6 до 18в, выходной ток до 1.6А, управление по двум входам IN1 и IN2 (допускают подачу напряжения от 0 до напряжения питания, при этом порог переключения составляет 1.1-1.5в, что позволяет напрямую управлять логическими сигналами как TTL уровня). Напряжение, подаваемое на мотор равно напряжению стабилитрона, подключаемого в 4-й ножке микросхемы, и может варьироваться. При отсутствии специальной микросхемы можно собрать мост на 4-х транзисторах, или что еще проще – использовать один транзистор для включения двигателя, и реле для изменения его направления вращения.

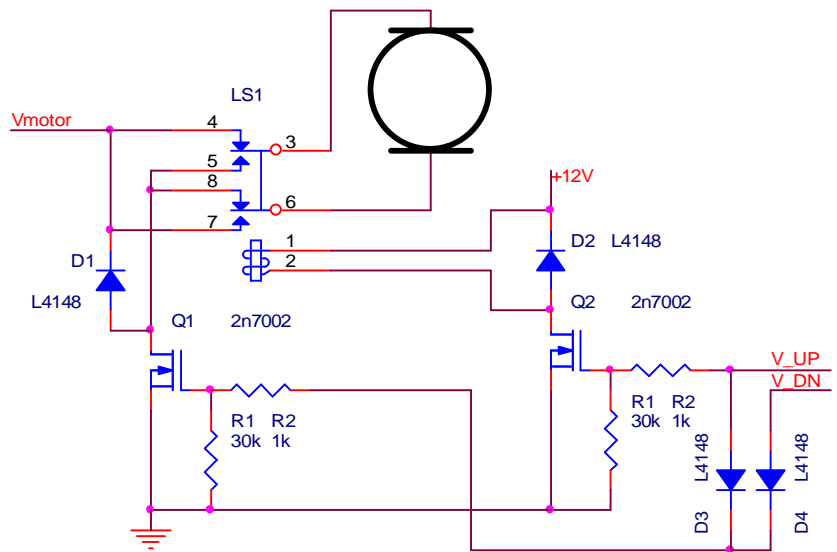

Управление регулятором громкости с передней панели усилителя происходит без участия устройства, чисто механически (напомню – мы используем обычный регулятор громкости на моторизированном потенциометре, с выведенной на переднюю панель ручкой). Алгоритм управления регулятором громкости с пульта ИКДУ простой – пока нажата кнопка «Громкость+» или «Громкость-» - выдается сигнал на электродвигатель регулятора. Однако, здесь есть один нюанс – используется программный ждущий одновибратор. Т.е нажатие на кнопку пульта ИКД запускает одновибратор, который подает импульс определенной длительности (см. ниже «параметры в ЕЕПРОМ») на схему управления электромотором. Очередная, пришедшая с пульта ДУ команда перезапускает одновибратор. Таким образом происходит следующее – если период между командами (с учетом работы дешифратора команд ИКДУ) меньше длительности импульса

одновибратора – на схему управления электромотором выдается постоянный сигнал. Если же этот период меньше времени одновибратора, то на управление электромотором будут подаваться импульсы:

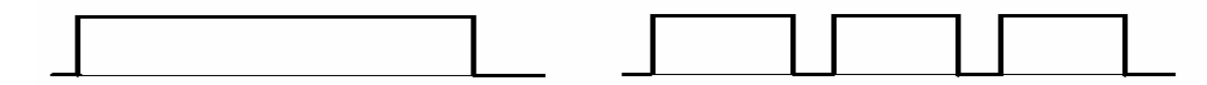

Уменьшая длительность импульсов, можно уменьшить скорость вращения регулятора громкости. В случае сплошного импульса – скорость максимальная, однако возможно некоторое перерегулирование (т.е. Вы отпускаете кнопку на пульте, а регулятор еще какое-то время крутится).

При выключении усилителя, регулятор громкости принудительно ставиться в нулевое положение, для чего на него подается импульс фиксированной длительности (эту длительность можно изменять – см. ниже «параметры в ЕЕПРОМ»).

Предлагаемый модуль управления может использоваться также и с электронным регуляторами громкости типа "push-button", например с MAX5456 или DS1802, для чего нужно проинвертировать сигналы управления (V\_UP и V\_DN) простейшей схемой (например – показанной ниже для одного из сигналов) и добавить кнопки управления громкостью с передней панели усилителя

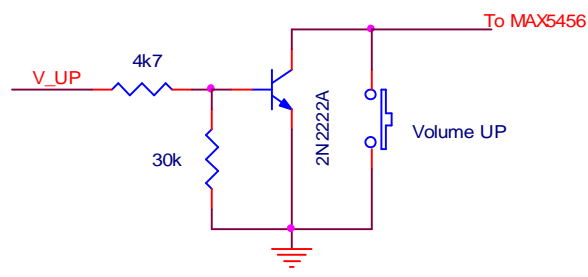

Настройка на Ваш пульт инфракрасного дистанционного управления (ИКДУ) происходит следующим образом – при подаче питания на устройство одновременно с нажатой кнопкой SW1 (CH1) микроконтроллер входит в режим «обучения пульту», о чем индицирует 3-х кратное мигание светодиодов каналов (D1-D4), после чего он ожидает отпускания кнопки. Светодиод D4 (CH4) остается гореть, индицируя ожидание ввода команды с пульта ДУ для идентификации протокола. Если протокол принят и распознан, то CH4 гаснет, а остальные светодиоды каналов индицируют номер протокола в двоичном коде:

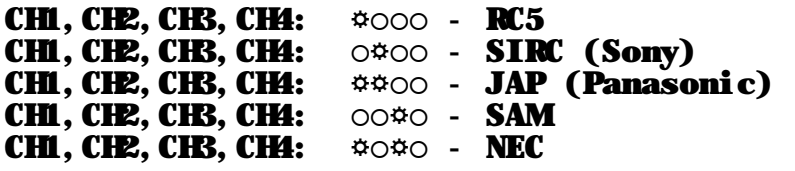

После успешного распознавания протокола и 3-х секундной паузы, все светодиоды мигают один раз, и устройство переходит к вводу команд, о чем свидетельствует горящий CH1. Последовательность ввода команд следующая: Power (ON/STB), Volume+, Volume-, Ch1, Ch2, Ch3, Ch3. Ввод команды индицируется «бегущим огнем» на светодиодах CH1- CH4. Запоминание введенной команды и переход к следующей команде – по нажатию кнопки SW5 (ON/STB). Во время ожидания нажатия этой кнопки, все светодиоды выключены. После ввода всех команд микроконтроллер входит в мертвый цикл с бегущим в обе стороны огнем на светодиодах CH1-CH4. Выход из этого режима – выключение питания.

Изменение параметров - часть параметров устройства, не вбито жестко в программу, а находится в энергонезависимой памяти данных (ЕЕПРОМ). Это позволяет изменить поведение устройства на этапе прошивки программы в микроконтроллер – большинство

программ программаторов, обладающих GUI, содержат средства отображении и редактирования содержимого программной памяти и ЕЕПРОМ. Пример такого отображения в одной из программ показан на скриншоте ниже:

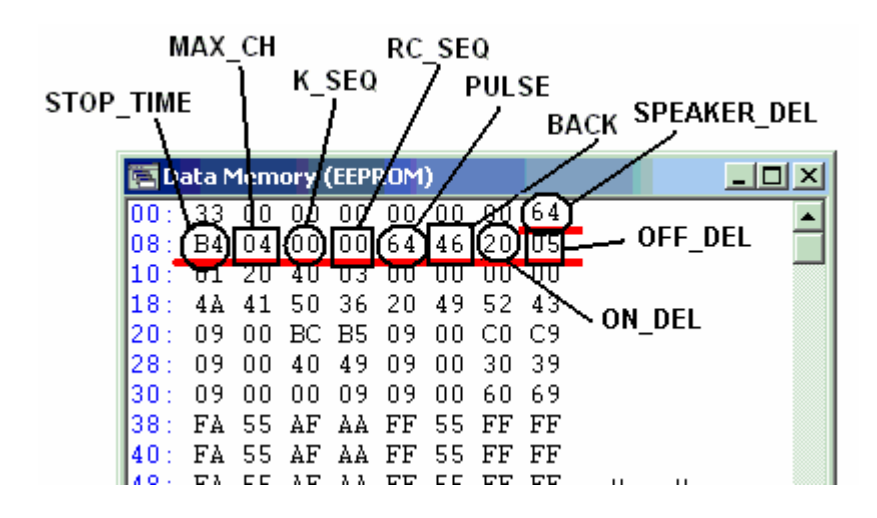

Для нас тут представляет интерес последний бай первой строчки:

Адрес 07: SPEAKER\_TIME – время задержки включения АС (Tspeaker).

И вторая строчка. В них находятся:

Адрес 08: STOP\_TIME - время выключения усилителя.

Отсчитывается от последнего изменения состояния (смены входного канала или регулировки громкости) и выражено в единицах «2 минуты». Т.е. показанное выше шестнадцатеричное число B4h, в десятичной системе 180, определяет таймаут 180\*2=360 мин. или 6 часов. Максимально возможное время – 512 минут или 8.5 часов. Нулевое значение этого параметра приводит к выключению этой функции.

Адрес 09: MAX\_CH. Число каналов. Равно 2, 3 или 4.

Адрес 0A: K\_SEQ – вариант переключения каналов кнопками устройства. Ненулевое значение определяет секвентальное переключение.

Адрес 0B: K\_SEQ – вариант переключения каналов пультом дистанционного управления. Ненулевое значение определяет секвентальное переключение.

Адрес 0C: PULSE – длительность импульса одновибратора регулятора громкости в миллисекундах. Показанное выше 64h=100мс.

Адрес 0D: BACK – время обратного хода регулятора громкости, при выключении усилителя (Tback). Выражено в сотнях миллисекунд. Показанное выше 46h=70, соответствует 70\*0.1с=7с. Нулевое значение отменяет эту функцию.

Адрес 0E: ON\_DEL – задержка полного включения трансформатора (Tsoft-start) Адрес 0F: OFF\_DEL – задержка выключения трансформатора (Toff).

Готовые к прошивке фалы можно скачать с [6], в архиве находятся две версии прошивки – для процессора PIC16F628(A) и для PIC16F819. На схеме показана цоколевка для ДИПкорпуса. Каждая версия дана для 2-х, 3-х и 4-х каналов, несеквентального управления с передней панели и секвентального в пульта ДУ.

Также присутствуют исходные тексты программы. Вы можете свободно их использовать в некоммерческих изделиях, со ссылкой на автора.

Для прошивки программы в микроконтроллер, Вам понадобится программатор. К сожалению, микроконтроллеры фирмы Microchip требуют чуть более сложного программатора, чем «5 проводков на LPT-порт». Придется целых 5 транзисторов поставить:

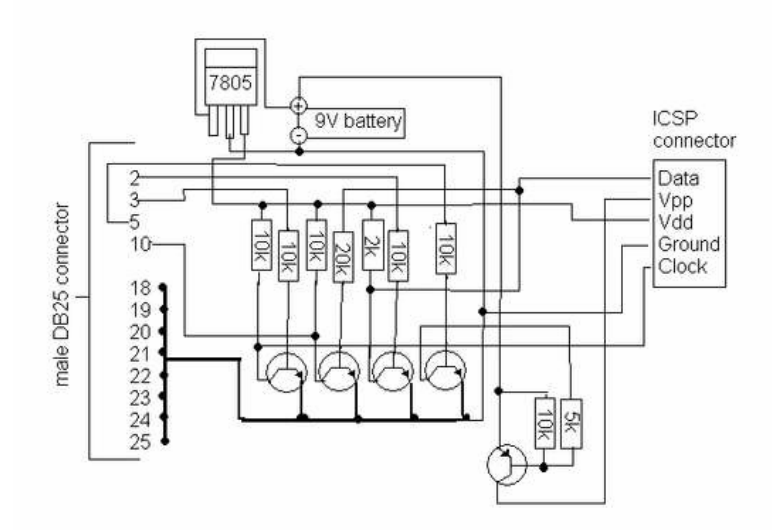

Эта схема программатора, сделанного «по мотивам» известного программатора Давида Тайта [7].

Или же нагородить огород из диодов, как в программаторе JDM под СОМ-порт [8]. В общем, подобных простых программаторов в Интернете много, основная проблема – многие из них работают максимум под Win98 и на дух не переносят Win2000, Win-XP, не говоря уже о Висте. Но я думаю, что для радиолюбителя это не составит преграды. В крайнем случае – он найдет знакомого, или знакомого знакомого, знающего другого знакомого, у которого есть программатор для Микрочипа J, поэтому остается пожелать Вам успехов в творчестве и использовании в своих конструкциях современной элементной базы (даже если сам усилитель на древних WE300B).

Литература и ссылки:

[1]<http://altor.sytes.net/Articles/IRC.pdf>

[2] [http://altor.sytes.net/DIY\\_Hobby/Friend\\_s\\_Projects/A\\_Nikitin/a\\_nikitin.html](http://altor.sytes.net/DIY_Hobby/Friend_s_Projects/A_Nikitin/a_nikitin.html)

[3] [http://altor.sytes.net/Articles/Vol\\_Control\\_2/vol\\_control\\_2.html](http://altor.sytes.net/Articles/Vol_Control_2/vol_control_2.html)

[4] http://altor.sytes.net/Articles/Vol\_Control\_1/vol\_control\_1.html

[5]<http://www.e-ele.net/DataSheet/LB1641.pdf>

[6] [http://altor.sytes.net/Articles/ProjFilesSoft/htctrl\\_soft.rar](http://altor.sytes.net/Articles/ProjFilesSoft/htctrl_soft.rar)

[7]<http://www.instructables.com/id/5-transistor-PIC-programmer>-\*Schematic-added-to-st

[8]<http://www.jdm.homepage.dk/newpics.htm>